### **SAP GRC Course Curriculum**

#### OVERVIEW OF SOX OVERVIEW OF SOD INTRODUCTION TO GRC 10.1

- Difference between GRC 5.3 and GRC 10.1
- Overview of different applications in GRC 10.1
- Introduction to different components of GRC AC

#### **INSTALLATION OF GRC 10.1**

- Prerequisites of GRC 10.1 installation
- Post Installation activities of GRC 10.1
- Configuration settings of GRC 10.1
- Access Control 10.1 Architecture

#### **GRC 10.1 SECURITY AND AUTHORIZATIONS**

- Object level security
- Authorization requirements
- Access Control delivered role
- Shared configuration settings
- Configure the Integration framework
- Configure shared access control settings
- Identify Business Configuration (BC) sets
- Synchronizing with the Access Control Repository

#### **ACCESS RISK ANALYSIS (ARA)**

- Creating Rule set
- Creating Business Processes
- Creating Functions
- Creating SOD Risks
- Creating Critical Role, Profile, Action and Permission
- Risk analysis at user level
- Risk analysis at role level

- Risk analysis at profile level
- Mitigation process
- Creating MIT Control Approvers and Monitors
- · Creating Control Id
- Assigning Control Id to Users
- Assigning Control Id to Roles
- Assigning Control Id to Profiles
- Remediation process
- Simulation at user level, role level and profile level

#### **EMERGENCY ACCESS MANAGEMENT (EAM)**

- Managing emergency access
- Planning emergency access
- Configuration of EAM component and parameters
- Centralized Emergency Access Management
- Decentralized Emergency Access Management
- Types of EAM users
- Creating Firefighter, Firefighter ID, Firefighter Controller and Firefighter Owner
- Maintaining reason codes
- Assigning firefighter controller and owner to FFID
- Assigning FFID to FF
- Performing Additional Access activities in backend (Business) system by FFID
- Synchronization of FF logs
- Checking FF logs
- Assigning emergency access through Decentralize EAM

#### **BUSINESS ROLE MANAGEMENT (BRM)**

• Configuring Business Role Management

- Business Role Methodology
- Implement Condition Groups in Role Management
- Business role definition- Tech<del>nie</del>al role definition
- Maintaining role owners/approvers
- Creating roles by BRM component
- Assigning role owner to role
- Role Mass Maintenance
- Role Mass Import
- Role Mass Update
- Role Comparison
- Role Mining

#### ACCESS REQUEST MANAGEMENT (ARM)

- Provisioning configurations
- End User Personalization (EUP)
- Configuring Approvers and Managers
- Creating access request
- Types of access request
- Creating Template based request
- Creating Model User
- Admin Delegation
- Creating Emergency Access Request
- Responding to access request by the Approver

#### MSMP WORKFLOW AND BUSINESS RULE FRAMEWORK

- MSMP Workflow Introduction
- Cost Center Hierarchy
- Configuration of MSMP
- Perform Automatic Workflow Customizing

- Configuring Access Control Process ID's
- The concept of BRF+ Application
- Initiator rule
- Agent rule
- Routing rule
- Notification and Variable Rule
- Mapping BRF+ rule to standard process id
- Background jobs in GRC AC

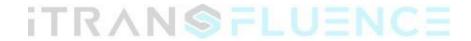